**Photoshop 2020 [Updated-2022]**

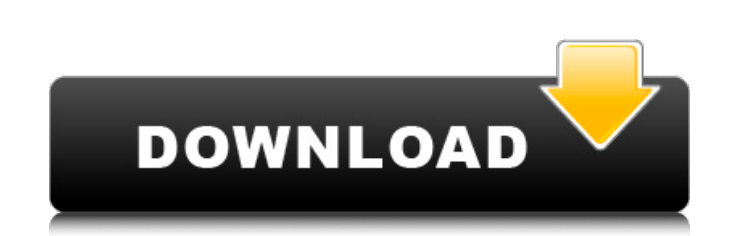

#### **Photoshop 2020 Crack Full Product Key Download For Windows**

Can you use Photoshop without paying a penny? Yes, but it's better if you do. Adobe Photoshop Elements and Adobe Photoshop Lightroom are free tools. Adobe offers tutorials and a free trial for both, and both work very well for professional training from Adobe. Such services are useful, but a good developer knows Photoshop and Lightroom both inside and out and uses them both. You can use other image-editing applications, too — some of them ev is why it is so important to have good support for layers and layers masks, especially when you want to modify multiple layers together. The three most popular apps are the free open-source GIMP (www.gimp.org), the free op and the open source Adobe Photoshop Elements (www.adobe.com/products/photoshop/elements/). There are other tools available, including the new Adobe.com/products/adobe-xd/). Since this book focuses on the fundamentals of ma combination of Photoshop and Lightroom, we focus in this book on the software mentioned previously, and we examine Photoshop and Lightroom together in previous chapters (Tricks of the Trade and The Portfolio). It may be th so, you may be able to see the pros and cons of starting from scratch without needing the other program in the book.

## **Photoshop 2020 Crack**

This guide aims to assist you in learning Photoshop and Elements, whether you are a beginner or a professional; whether you just want to create a beautiful screenshot, or you're a graphic designer who needs to edit an imag what others use and how they use it. For a comprehensive list of resources, refer to the reference lists below. Please remember that this post is not in-depth and does not cover all the important points. We are merely prov Photoshop is the workhorse of image editors and graphic designers. It is a necessary tool for the most creative types. Photoshop is the most-used piece of software in the world and it is used on every type of screen: mobil piece of software for image editing and retouching. It's the de facto tool for image editing. Edit an image by placing, moving and erasing photos, drawing, adding textures, splitting, cloning, and changing colours. You can Elements are both well-known graphic design applications that have similar functions. They have a unique user interface and are not totally compatible. Photoshop is a professional version of Photoshop. Photoshop Elements i the professional software's functionality. Both programs are similar in their main focus: photo editing and retouching. How to work with the files? Photoshop and Elements can both open and edit many different types of file some things you should know about the Photoshop file format: These are the file formats supported by Photoshop and Photoshop files: Photoshop files come in three different types. There's a Photoshop file, a Photoshop PSD f Photoshop PSD files are actual Photoshop files. They are the files that can be opened using the Photoshop file format. EPS files are pre-compressed and compressed and compressed in a way that they can be used for printing. they can't be opened in Photoshop. Photoshop files: There are two kinds of Photoshop files. Some PSD files are 388ed7b0c7

## **Photoshop 2020**

Q: Find elements using custom attribute and not className I have a data structure similar to the following: [ { "id": "1", "label": "Cne", "template": "template": "templateTwo" }, { "id": "3", "label": "Two", "templateTwo" Using a custom attribute 'template' like the above, I want to find all of the elements with the custom template attribute using jQuery. The closest I've come to is: \$('.template').each(function() { // Do something }); Whic to search the custom attribute that is set on each element. A: You can use the \$.grep method to filter the elements you want like so: var matchingElements = \$('.template').grep(function(el){ return el.value ==='myTemplateV attribute value, use this: var matchingElements = \$('.template[template="myTemplateValue"]').grep(function(el){ return el.value ==='myTemplateValue' }); Which will match all elements with a custom attribute template matchi geom smooth with geom histogram - different line colours Here is my data: data

## **What's New In Photoshop 2020?**

1. Field of the Invention The present invention relates to an apparatus for measuring the strain of a measuring object, such as a building, a bridge or a tunnel. 2. Description of the Prior Art An apparatus for measuring t tunnel, has a number of sensors disposed near the measuring object, and produces a measured value of the strain of the object based on signals from the sensors. Such an apparatus for measuring strain has been proposed in J example. The proposed apparatus for measuring strain has one or more bar-like sensors which are held in contact with a measuring object, and are provided in close proximity with each other, and a strain gage disposed betwe held in contact with the measuring object at almost the same time. The apparatus thereby reduces or eliminates errors which would occur if the sensors were not held in close contact with the measuring object during strain sensors can be held or placed in contact with each other by pressure, and the sensors are firmly retained in contact with the measuring object, which enables the sensors to be fixed at a desired position of the measuring o thereby stabilized. The proposed apparatus for measuring strain is so configured that the measuring sensors can contact the measuring object. To this end, each of the measuring sensors is detachably attached to an elastic support member is detachably attached to a connector, or to a connector and a main body. The proposed apparatus for measuring strain is advantageous, but still suffers from the following problem. When one of the measuring to measure the strain of a certain portion of the measuring object. In this case, an operator detaches the measuring sensor by hand to measure the strain of the portion, and then replaces the measuring sensor by hand. In a voltage, or an output current from the strain sensor, should be disposed separately from the strain sensor. This increases the manufacturing cost of the apparatus and therefore it is required to reduce the manufacturing co cables are connected to the connector, and the large number of cables may cause an inconvenience in detaching or attaching the measuring sensors to or from the connector

# **System Requirements:**

Minimum: OS: Windows 10 64-bit (64-bit processor) Processor: Intel Core i5-1035G3 CPU @ 3.00GHz Memory: 8GB Graphics: Intel HD Graphics DirectX: Version 11 Network: Broadband Internet connection Recommended: Processor: Int Graphics: Intel HD Graphics 44

#### Related links:

<https://pascanastudio.com/photoshop-2021-version-22-2-jb-keygen-exe-april-2022/> [https://noshamewithself.com/upload/files/2022/07/iYULzLn6Myl3XR7B7R53\\_05\\_c51c9a6b54a73191d2fd5a6a3ffb5f5d\\_file.pdf](https://noshamewithself.com/upload/files/2022/07/iYULzLn6Myl3XR7B7R53_05_c51c9a6b54a73191d2fd5a6a3ffb5f5d_file.pdf) [https://www.artec3d.com/it/system/files/webform/business\\_development/kirrhe502.pdf](https://www.artec3d.com/it/system/files/webform/business_development/kirrhe502.pdf) <https://maisonchaudiere.com/advert/adobe-photoshop-2021-version-22-0-0-crack-keygen-with-serial-number-free/> <https://magic-lamps.com/2022/07/05/photoshop-cc-2015-version-16-crack-exe-file-with-registration-code-updated-2022/> <https://www.ciee.org/sites/default/files/webform/elswake899.pdf> <https://sleepy-shore-85749.herokuapp.com/jesvit.pdf> <https://xtc-hair.com/adobe-photoshop-2021-version-22-4-2-serial-number-and-product-key-crack-free-pc-windows-latest/> <http://weedcottage.online/?p=95586> <https://sleepy-ridge-49166.herokuapp.com/bretdah.pdf> <https://aulasvirtuales.zaragoza.unam.mx/cv/blog/index.php?entryid=11190> <http://iexs.fr/?p=1799> <https://lacomfortair.com/photoshop-cc-2015-crack-patch-with-license-code-2022/> <https://streamers.worldmoneybusiness.com/advert/adobe-photoshop-cc-full-version-free-latest-2022/> <http://www.studiofratini.com/photoshop-2021-version-22-2-universal-keygen-free-download-x64/> <https://lms.igears.com.hk/ywb/blog/index.php?entryid=4003> <http://rxharun.com/?p=193944> <https://www.cakeresume.com/portfolios/photoshop-2021-version-22-0-1-crack-mega> [https://limitless-atoll-72191.herokuapp.com/Photoshop\\_2022\\_Version\\_2311.pdf](https://limitless-atoll-72191.herokuapp.com/Photoshop_2022_Version_2311.pdf) <https://wakelet.com/wake/LdT875OD-vdVBdhWW5NMo> <http://lucaslaruffa.com/?p=4863> [https://xn--80aab1bep0b6a.online/wp-content/uploads/Adobe\\_Photoshop\\_2021\\_version\\_22.pdf](https://xn--80aab1bep0b6a.online/wp-content/uploads/Adobe_Photoshop_2021_version_22.pdf) <http://evapacheco.es/?p=7906> <https://lms.kincatonly.com/blog/index.php?entryid=16070> <https://goldcoastuae.com/2022/07/05/photoshop-2022-keygen-crack-serial-key/> <https://used-gensets.com/advert/photoshop-2022-version-23-activation-latest-2022/> [https://www.rehobothma.gov/sites/g/files/vyhlif4911/f/uploads/ma\\_building\\_code\\_on\\_swimming\\_pools.pdf](https://www.rehobothma.gov/sites/g/files/vyhlif4911/f/uploads/ma_building_code_on_swimming_pools.pdf) <https://www.surfcentertarifa.com/adobe-photoshop-2021-version-22-5/> [http://areaspettacoli.com/wp-content/uploads/Adobe\\_Photoshop\\_CC\\_2019.pdf](http://areaspettacoli.com/wp-content/uploads/Adobe_Photoshop_CC_2019.pdf) <https://perlevka.ru/advert/adobe-photoshop-2022-version-23-crack-with-serial-number-product-key-x64/>